## Download free Adobe Photoshop 2022 Activation Cracked {{ lAtest release }} 2023

Installing Photoshop is fairly easy. The first step is to download and install the Photoshop software on your computer. You can download a DVD or a.zip file, depending on which version you want to install. For this tutorial, we will be going with the.zip file. Once you have the file, you need to open it and follow the on-screen instructions. When you are done with the installation, you need to locate the patch file and copy it to your computer. The patch file is usually available online, and it is used to unlock the full version of the software. Once the patch file is copied, you need to load it and follow the instructions on the screen. The installation should be complete once the process is complete.

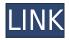

That said, I can't help thinking about the price of a Creative Cloud subscription as I make some of my regular edits in Photoshop. Many of my important projects require that I run Photoshop on a daily basis. It's just not practical to be deleting the same image of, say, the Taj Mahal just to have a quick reset of my storyboard. Adobe releases new updates roughly every six months, and Photoshop CC is no different. The company today also announced the Photoshop CC 2018 Special Edition and Photoshop CC 2018 Extended Cut, two versions of Photoshop that add five new and exclusive Plug-Ins to the 14.1 feature update. More than twice as many plug-ins are available to you in the Creative Cloud version of the software as are included in the regular version, and they include both plug-ins for creative and graphic design and plug-ins for video, photo, and audio editing. Lightroom represents immense engineering effort, and has a wide user base. From a viewer's standpoint, the philosophy at the center of Lightroom is to allow you to guickly find and resolve any potential issue. In the past, the organization of a typical desktop catalog was somewhat haphazard, but Lightroom 5 now makes an attempt to provide a page view of the most important information you already have about an image. Adobe has also added a single-mouse click to open a file, as well as the ability to edit raw files, among other things. Adobe is leading the charge on what is becoming the new standard for image editing. Not only do the new features in Lightroom 5 and Photoshop CS7/CC2017 make it the leader in product performance, but the company has announced much more powerful and feature-filled upcoming versions as well. With the announcement and release of the software, Adobe firmly establishes itself as the leader in post-processing software, and its vast library of features and user-friendly interface make it easy to see why.

## Download free Adobe Photoshop 2022Torrent [Mac/Win] [32|64bit] 2022

Canvas with pixel probe: After attempting to create pixel perfect websites, some people turn to JavaScript for how they would like their web designs to look. Pixel identification is a difficult task, and it may take a while for a first time user to get used to the canvas or JavaScript scripts. The pixel probe is a tool that helps you identify small pixels. The Photoshop will let you edit and change your images. There are many good features in Photoshop, such as layers, filters, blending options, retouching, adjusting curves, digital painting, masking, healing tools, cloning tools, blurring and sharpening, and many other basic features. Let's go over these features to give you an idea of the power of this free photo editor. There are many features in the following list which you can use to edit some image files. Adobe Photoshop is one of the most popular scanners and image editing programs in the world. There are several versions of Photoshop. You can download it for free as well as use it for a small fee. Different versions come with different features. You can access the full version of Photoshop for free by signing up for a free membership on Adobe's website. You can use their editor to just customize and edit images, use it to create graphics for your website, or even use to create incredible images. Which Version of Photoshop Is Best for Beginners? There's no single best version of Photoshop for beginners. If you're using Photoshop for the first time and you're not sure which version to buy, there are two things to consider: 1. The version of Photoshop for beginners has fewer features than other versions, and 2. Photoshop CC (Creative Cloud) is the latest version of Photoshop and includes additional features. e3d0a04c9c

## Adobe Photoshop 2022Free License Key Activation Key {{ latest updaTe }} 2022

In Photoshop, there are many useful tools that can help you in creating a desired workflow to achieve your desired outputs. The aforementioned features enable you to make use of the power of graphic design by editing images with various features. With the presence of layers image, layers, vector line elements, and text, it is easier to save the progress of a particular way of designing before the output is actually made. It can be a good idea to save the templates in the images folder or embedded images in your websites so that you can easily make further changes to the images. One can also use the reference of what has been already designed to create new design ideas and outputs. Graphic tools such as hand-draw filters, now that they are being incorporated as part of Photoshop there is not any limitation on the number of predefined filters. Filters in Photoshop can change the look and feel of photos considerably. You can use filters to make your photos look differently or even to introduce a collage effect to them. So, there is no reason to not to use Photoshop filters. The tip here would be to stick to our basic guidelines in using filters. First, use filters that are built-in to Photoshop, rather than third-party applications that are not designed for this purpose. The Appearance Palette is a collection of tools that allow you to change properties of the selected object or area on an image. These tools include Match Color, Colorize, Unsharp Mask, Smudge and White Balance. While Unsharp Mask has been a standard part of Photoshop for a long time, it has been re-mastered in the latest version to enable you to create a professional-like look for your images. You can also use the Content-Aware feature to remove parts of a photo that don't belong to the subject of the photo by overlaying them onto the subject. This is possible by changing the look of the background or by changing its brightness. This technique is very easy to perform and most versatile.

photoshop 7.0 download android photoshop cs6 download free download photoshop cs6 driver free download photoshop cs6 exe file free download photoshop cs6 extension free download photoshop cs6 effects free download photoshop cs6 effects pack free download photoshop cs6 ebook free download pdf photoshop cs6 elements free download plugin free download photoshop

Now inspired to everyone out there? We'll open the subscription service and you can access a number of artists and you can take one of the advantage of this stuff to create web sites, products and anything else. The prices are also very much less than what you would get anywhere else and it's a really great experience. Go to Photoshop to get more information. Things are going to me great and honestly, the company has grown exponentially. It became such a standard that there are now higher schools now teaching CS and the next generation of students are learning it. If you need to edit your photos better then this might be a great way for you to do so. It is a couple of hours of work to figure out how to do everything on your own as it does not come with templates. To make it look somewhat organized it does, however, include a lot of features so that anyone can figure out how to edit their photos. It is very good for people with a really small budget as it is reasonably priced. Currently, as well as in the past couple of years, Adobe Photoshop and Adobe Photoshop Elements, Elements and Lightroom, is a great. Have you ever wondered why there's not a Photoshop alternative out there? Well, with the Adobe Creative Cloud subscription service you can have access to these programs from the cloud. In this series, I am going to go through the entire process of

setting up the subscription in the easiest way possible. This is going to cover the basics from downloading the software, setting up Adobe Creative Cloud, and taking advantage of the subscriptions. This tutorial will take around two full hours from start to finish. There's also the choice to download the tutorial materials, so you can complete the tutorial in the comfort of your own home.

Possibly one of the most mind-blowing new features from Photoshop for the year ahead is the introduction of Neural Filters. It's actually a new workspace within Photoshop with filters powered by Adobe Sensei. Equipped with simple sliders, you can make magic happen such as changing your subject's expression, age, gaze or pose in the time it takes you to say "AI technology". To access Neural Filters head to Photoshop, and choose Filters > Neural Filters. Anyone who uses Adobe products knows that there's always something new about it. Whether it's the new version, a new feature, or a new app, it's just a matter of time before you see new updated versions. This may seem exciting and challenging at the same time, but it's also a great time to welcome your new toys to the family. Learn more about the new features in the latest version of the software and go ahead and download it now. Photoshop is a popular graphics editing application used by consumers, graphic artists, and professional designers. It is capable of much more than just photo editing. It is part of the Adobe Creative Cloud, which includes other applications like Adobe Photoshop Lightroom, Adobe Illustrator, and Adobe Dreamweaver. Additionally, the new version of the app adds a new Fill and Fill with... feature to the content-aware fill toolset and makes it easier to edit images in a browser. The new Fill and Fill with... feature, added in Adobe CC 2019 for desktop, enables users to easily correct minor defects in images without having to go through a tedious process of retouching by hand. With Fill and Fill with... you can remove or replace objects in the image, such as people, pets or animals, and even repair the fill colors of many items in a single action.

| https://zeno.fm/radio/1st-studio-siberian-mouse-m-41-torrent-full        |
|--------------------------------------------------------------------------|
| https://zeno.fm/radio/adobe-audition-1-5-crack-torrent-32-bit            |
| https://zeno.fm/radio/steinberg-virtual-bassist-1-0-0-504-h2o            |
| https://zeno.fm/radio/infinity-box-shell-latest-version-download         |
| https://zeno.fm/radio/samsung-st1000lm024-hn-m101mbb-firmware-update-zip |
| https://zeno.fm/radio/nero-burning-rom-7-10-1-0-keygen-download-pc       |
| https://zeno.fm/radio/cisco-network-magic-pro-5-0-crack-serial-number    |
| https://zeno.fm/radio/vivid-workshop-data-ati-102-cracktorrent           |
| https://zeno.fm/radio/crazybump-free-license-key                         |
| https://zeno.fm/radio/serial-number-shape-collage-pro                    |
| https://zeno.fm/radio/cdma-workshop-3-5-cracked-rar                      |

The newest edition of Photoshop updated copy-paste support from Illustrator to Photoshop, making it easier to move text layers and other typographic properties. Adobe has also improved the quality along edges in objects in its Sky Replacement feature. Flash Cover: Photoshop provides a new editing tool for individuals with disabilities. This feature is designed to help people with visual impairment quickly and efficiently create custom flash titles. More enhancements include the ability to search cloud documents in recents and improvements in Photoshop's saving preferences. Blur an image just by moving your cursor over it to make portions of it blurry. Delete items from the edge or the inside of objects with the Magic Eraser tool. Merge multiple objects into a single image. Add video and 3D objects. Change the sharpness or exposure of an image. Correct red eye and other problems with the Red Eye Removal tool. Make selections and fill them with color. Edit and use text.

Add special filters, such as the Art filter, the Enhance filter, and the Create a Rulers filter. Resize a picture and create booklets, slideshows, and nickels. Invert a color. Adjust the colors in your image. Rotate, crop, and brush out an image. Use the Liquify filter and the Radial filter to distort and warp the shape of an image. This book is your guide to creating, editing, and enhancing images and designs in Adobe Photoshop. Whether you're retouching a photograph, making a simulated chalk drawing, or creating a composite photo with a 3D drawing, Photoshop is the tool for you—and this book will teach you what you need to know.

Create professional, multitouch drawings with Draw & Ink. This app lets you doodle with your fingertips, create intricate lines and dynamic curves, and draw designs that automatically finish and get pixel-perfect when you finish. Create professional, multitouch drawings with Draw & Ink. This software lets you draw with your fingertips, create intricate lines and dynamic curves, and create designs that automatically finish when you finish. Adobe's tools are designed with the users, not just developers in mind. Photoshop Elements includes most of the tools and features that you'd expect in a professional version of Photoshop; it's the tool of choice if Photoshop is too chunky for you to handle, and it makes the most basic tasks easier to perform. From basic tools like pathfinder and free transform to innovative features like zooming in and out of layers in a document, Elements lets you edit a document in so much more detail and color depth than its big sibling. While Photoshop has been around for years now, the evolution of it has been incredible. With the introduction of Photoshop CC, Adobe went completely wireless. The shift from desktops to mobile was a gamechanging moment for the company, not just because of the mobile apps but also because it meant that Photoshop could be used anywhere a user had an internet connection. If you cannot afford Photoshop, you can learn Photoshop. Apart from Photoshop, Elements version 2020 is considered as the beginner's version of Photoshop. It is a great cleaning software, but if you are a photo editing enthusiast, use any of the other version of Photoshop. There is so much learning ahead for those who want to become a professional graphic designer, it is recommended to start from the beginning.